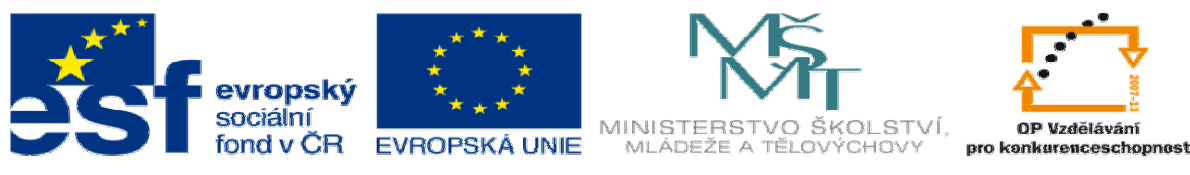

INVESTICE DO ROZVOJE VZDĚLÁVÁNÍ

## **METODICKÝ LIST** k DUM 14 . pdf ze šablony 6 Příprava a zadání projektu sada 2 tematický okruh sady: Příprava výroby a ruční programování

## **Téma DUM: KALK – ru**č**ní vytvá**ř**ení výrobních postup**ů **s automatickým vkládáním**  č**inností.**

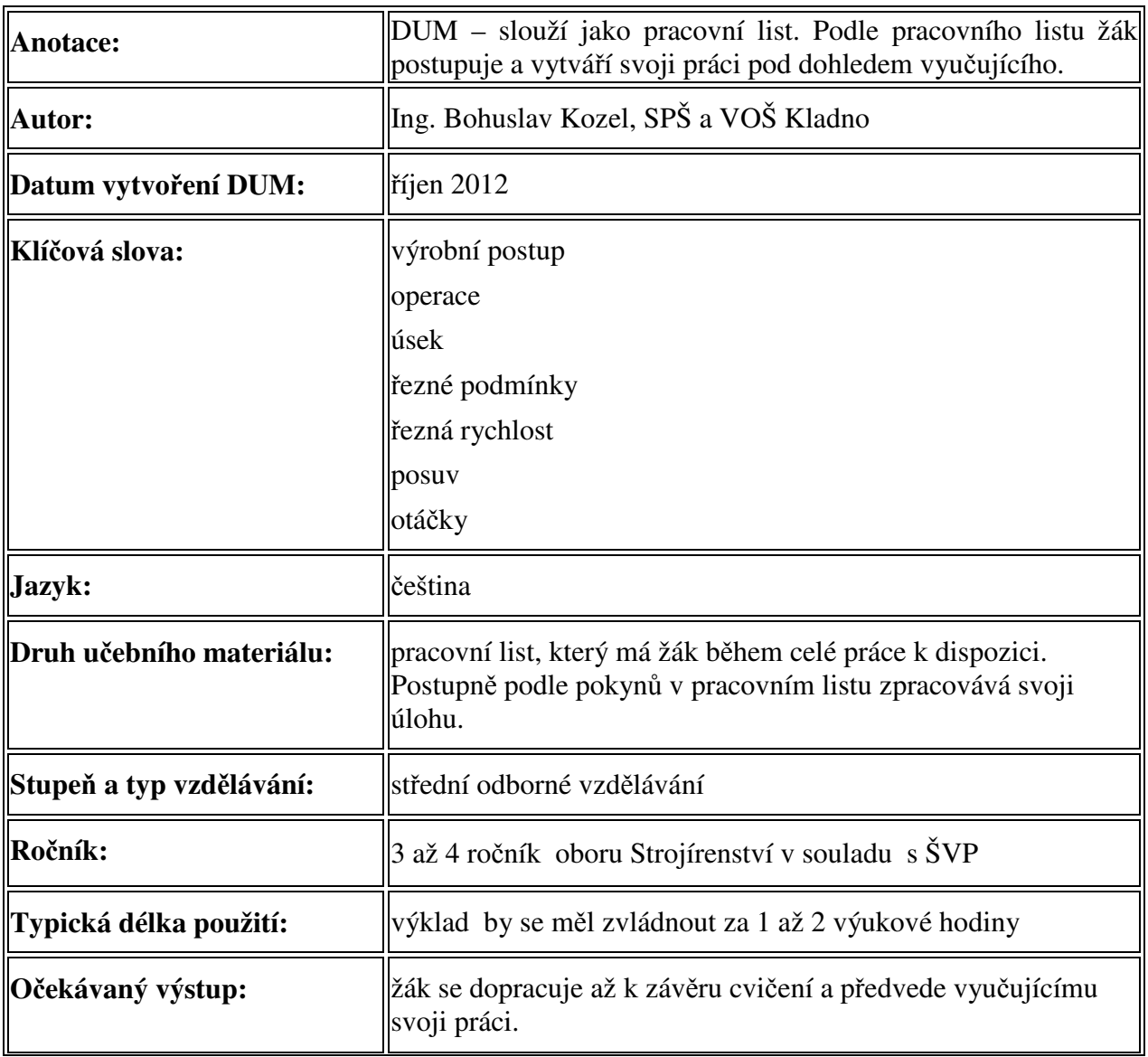

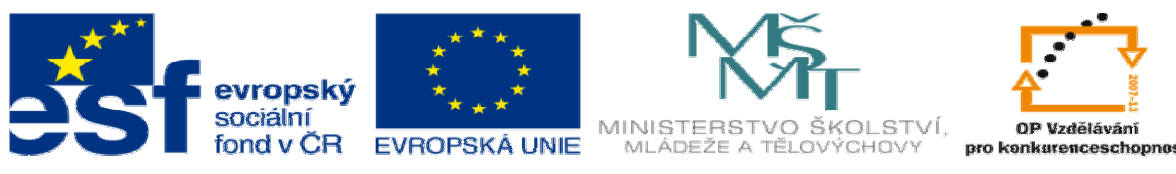

## INVESTICE DO ROZVOJE VZDĚLÁVÁNÍ

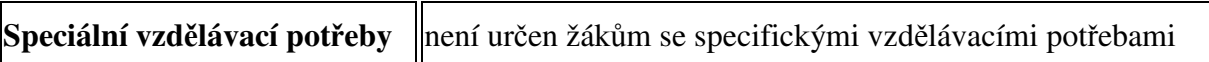

Řešení: Žák postupuje podle pracovního listu a měl by dojít až k závěru

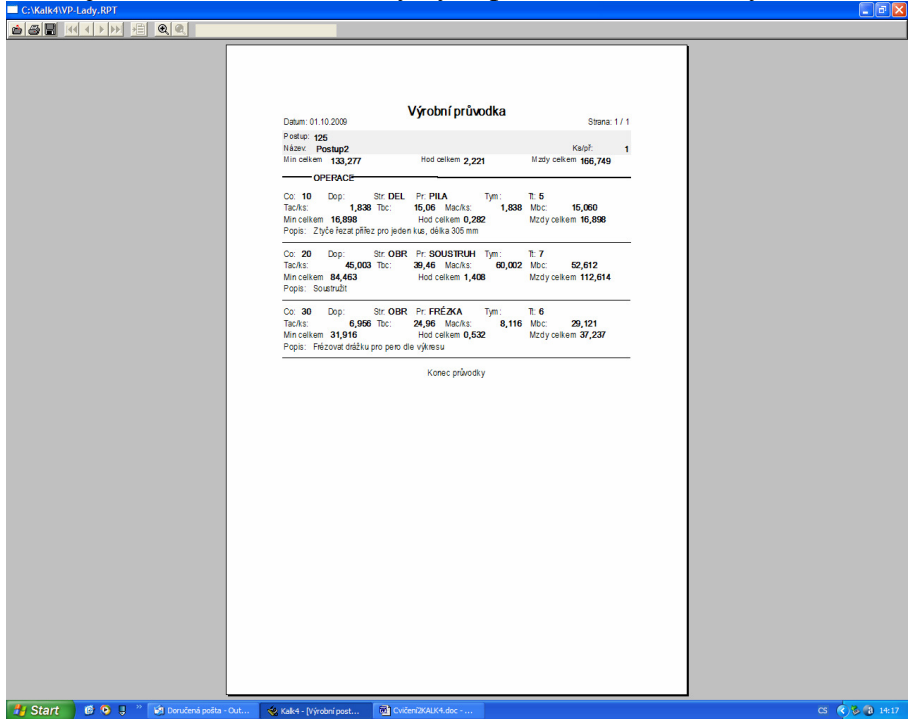

Tohle je ukázka tiskové sestavy výstupu samostatné tvorby žáka.

Použitá literatura:

- 1. Novotný Dudík Frank.: Výrobní konstrukce, SNTL, Praha 1963
- 2. Chvála Řezáč.: Přípravky a zařízení pro zkrácení času ve výrobě, SNTL, Praha 1963
- 3. Řasa Haněk Kafka.: Strojítenská technologie 4, Scientia, Praha 2003
- 4. Řasa Švercl.: Strojnické tabulky 1 a 2, Scientia, Praha 2004
- 5. Kletečka Fořt.: Technické kreslení, CP Books, Brno 2005
- 6. Leinveber Vávra.: Strojnické tabulky, Albra, Úvaly 2006
- 7. Dvořák Kronus.: Základní referenční příručka Solidworks, majetek 3E Engineering, a.s. Praha
- 8. Dvořák Kronus.: Výuková příručka Solidworks, majetek 3E Engineering, a.s.
- 9. Nápověda programu Solidworks
- 10. Nápověda programu EdgeCam
- 11. Nápověda k programu Surfcam
- 12. PO-NOR-KA, sdružení podnikatelů pro racionalizaci přípravy výroby.: LADY KALK4